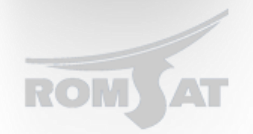

## **Зеркалирование портов**

Для настройки зеркалирования портов на OLT 3310 необходимо воспользоваться следующим набором команд:

- *1) mirror session 1 destination interface g0/2*
- *2) mirror session 1 source interface g0/1 both*

В первой команде указываем номер сессии и порт на котором будем слушать трафик.

Во второй команде указываем интерфейс трафик которого будем зеркалировать также можем указать вид трафика (входящий - rx исходящий - tx весь - both).